# Class TreeSet

# **java.util Class TreeSet**

java.lang.Object L<sub>java.util.</sub>AbstractCollection java.util.AbstractSet **java.util.TreeSet**

#### **Kılgıladığı arayüzler:**

Cloneable, Collection, Serializable, Set, SortedSet

#### **Bildirimi:**

public class **TreeSet** extends AbstractSet implements SortedSet, Cloneable, Serializable

## *TreeSet* sınıfı, Java Collections Framework 'un bir üyesidir

*TreeSet* sınıfı kılgıladığı arayüzlerin metotlarını kullanır. Doğal olarak öğelerine artan yönde sıralı erişim olur. Ama istenirse, erişim azalan yöne çevrilebilir. add, remove ve contains metotlarının zaman karmaşası *log(n)* dir.

#### **Đlgili konular:**

Collection, Set, HashSet, Comparable, Comparator, TreeMap, Collections.synchronizedSortedSet(SortedSet), Serialized Form

#### **Kurucular**

**TreeSet**()

Öğelerini doğal sırada tutacak boş bir küme yaratır.

**TreeSet**(Collection c)

 Verilen koleksiyonu TreeSet yapısına dönüştürür; dolayısıyla koleksiyon doğal sırasına girmiş olur

**TreeSet**(Comparator c)

Verile Comparator'a göre sıralı öğe tutacak boş bir küme yaratır.

**TreeSet**(SortedSet s)

Verilen sıralı kümedeki öğeleri aynı sırayla tutan bir TreeSet yaratır.

# **Metotlar**

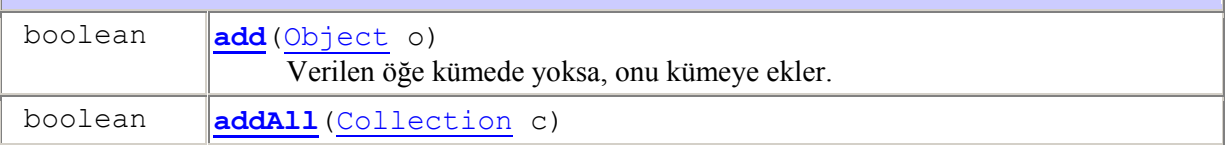

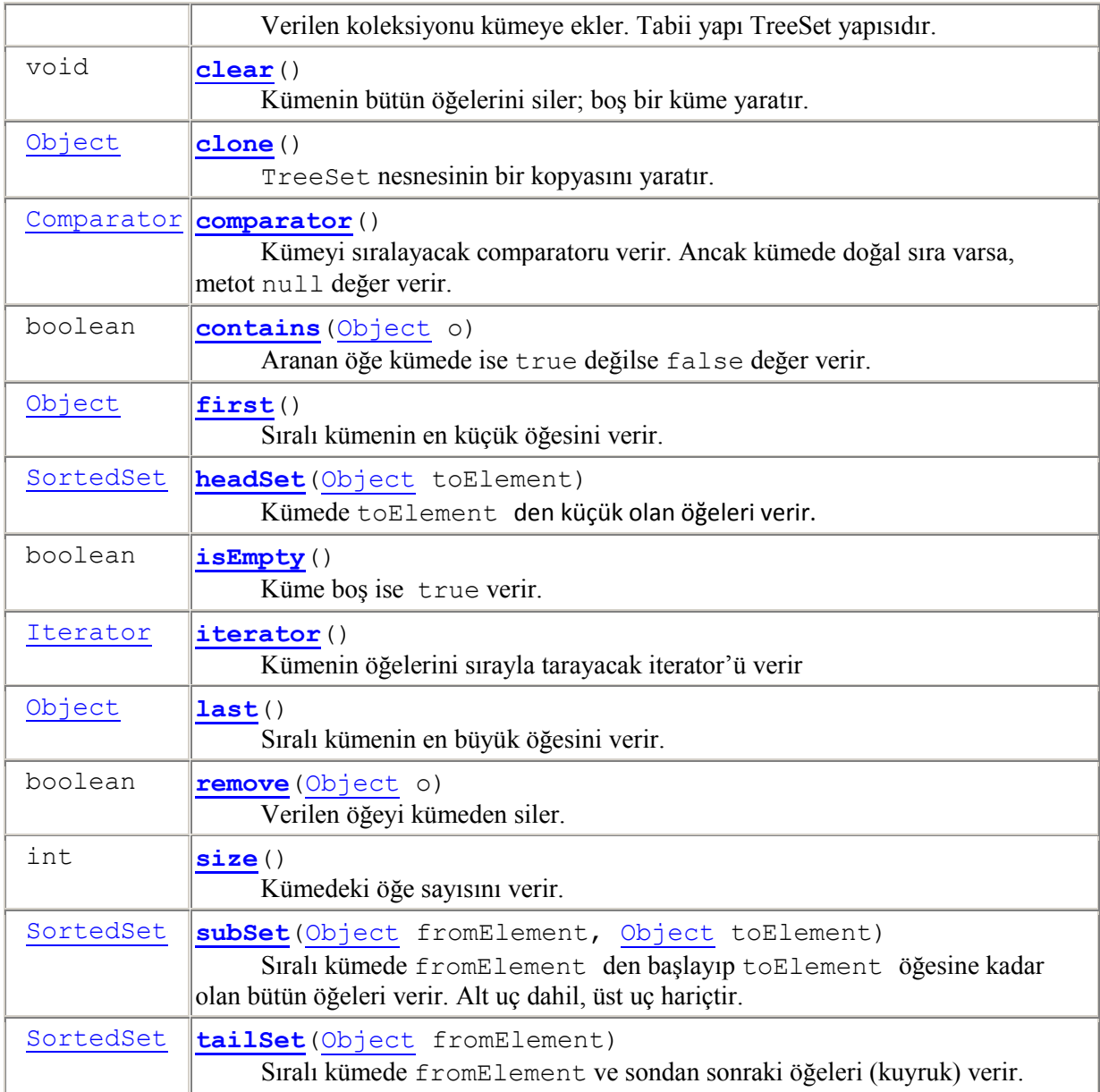

## **java.util.AbstractSet sınıfından kalıtımla gelen metotlar**

equals, hashCode, removeAll

## **java.util.AbstractCollection sınıfından kalıtımla gelen metotlar**

containsAll, retainAll, toArray, toArray, toString

# **java.lang.Object sınıfından kalıtımla gelen metotlar**

finalize, getClass, notify, notifyAll, wait, wait, wait

#### **java.util.Set arayüzünden kalıtımla gelen metotlar**

containsAll, equals, hashCode, removeAll, retainAll, toArray, toArray

#### **Örnek:**

Aşağıdaki program Integer tipinden nesneler tutan bir TreeSet yaratıyor. Bu kümeye başka nesne tipinden öğe eklersek, koşma anında java.lang.ClassCastException hatası verir.

```
import java.util.*; 
public class TreeSetDemo { 
      public static void doTreeSetExample() { 
             final int MAX = 10; 
             System.out.println(); 
            Set ss = new TreeSet(); // TreeSet ambarını yaratır
             for (int i = 0; i < MAX; i++) { 
              System.out.println(" - Ambara konulan Integer :" + i); 
             ss.add(new Integer(i));
 } 
             // tip uyuşmazlığı nedeniyle bu öğe eklenemez
             // ss.add((Object)"Kitap");
             System.out.println(); 
            Iterator i = ss.iterator(); // iterator yaratıyor
             // ambardaki öğeler yazdırılıyor
             while (i.hasNext()) { 
                   System.out.print("\t" + i.next()); 
 } 
       } 
      public static void main(String[] args) { 
             doTreeSetExample(); 
       } 
} 
     /* 
     Çıktı: 
        - Ambara konulan Integer :0 
        - Ambara konulan Integer :1 
        - Ambara konulan Integer :2 
        - Ambara konulan Integer :3 
        - Ambara konulan Integer :4 
        - Ambara konulan Integer :5 
        - Ambara konulan Integer :6 
        - Ambara konulan Integer :7 
        - Ambara konulan Integer :8 
        - Ambara konulan Integer :9 
       0 1 2 3 4 5 6 7 8 9
     */ 
import java.util.Set;
```

```
import java.util.TreeSet;
```

```
import java.util.Iterator;
```

```
public class SetDemo { 
      public static void doTreeSetExample() { 
 } 
     public static void main(String[] args) { 
             // TreeSet ambarını yaratıyor
            Set treeSet = new TreeSet();
             // Öğeleri ambara yerleştiriyor
            for (int i = 10; i < 15; i++) {
                   treeSet.add(new Integer(i)); 
 } 
             // farklı tipten nesne girilirse koşma hatası doğar
             // treeSet.add("a string");
             System.out.print("TreeSet içindeki öğeler : "); 
             Iterator i = treeSet.iterator(); 
             while (i.hasNext()) { 
                  System.out.print(i.next() + "\t"); 
 } 
       } 
} 
     /* 
     Çıktı: 
      TreeSet içindeki öğeler : 10 11 12 13 14 
     */
```
# **Örnek:**

```
import java.util.*;
```

```
public class TreeSetExample{
  public static void main(String[] args) {
   System.out.println("TreeSet Example!\n");
   TreeSet <Integer>tree = new TreeSet<Integer>();
   tree.add(12);
   tree.add(23);
   tree.add(34);
   tree.add(45);
   Iterator iterator;
   iterator = tree.iterator();
   System.out.print("Tree set data: ");
   //Displaying the Tree set data
   while (iterator.hasNext()){
   System.out.print(iterator.next() + " ");
   }
   System.out.println();
   //Check impty or not
   if (tree.isEmpty()){
    System.out.print("Tree Set is empty.");
   }
```

```
 else{
   System.out.println("Tree Set size: " + tree.size());
  }
  //Retrieve first data from tree set
  System.out.println("First data: " + tree.first());
  //Retrieve last data from tree set
  System.out.println("Last data: " + tree.last());
  if (tree.remove(30)){
   System.out.println("Data is removed from tree set");
  }
  else{
   System.out.println("Data doesn't exist!");
  }
  System.out.print("Now the tree set contain: ");
  iterator = tree.iterator();
  //Displaying the Tree set data
  while (iterator.hasNext()){
   System.out.print(iterator.next() + " ");
  }
  System.out.println();
  System.out.println("Now the size of tree set: " + tree.size());
  //Remove all
  tree.clear();
  if (tree.isEmpty()){
   System.out.print("Tree Set is empty.");
  }
  else{
   System.out.println("Tree Set size: " + tree.size());
  }
 }
```
# **Örnek:**

}

Aşağıdaki program ArrayList içindeki bütün öğeleri TreeSet koleksiyonuna eklemektedir.

*TreeSet*'e eklenen öğeler kendiliğinden sıralanır. Aşağıdaki örnekte, ilk altı sayının adları *TreeSet* içine, alfabetik sıraya konularak yerleştirilmiştir.

```
package koleksiyon; 
import java.util.*; 
public class Koleksiyon { 
      public static void main(String[] args) { 
            List a = new ArrayList();
            a.add('"Bir");
```

```
a.add("İki");
            a.add("Üç");
             a.add("Dört"); 
             a.add("Beş"); 
             a.add("Altı"); 
             System.out.println("ArrayList = " + a); 
             Set ts = new TreeSet(); 
             ts.addAll(a); 
             System.out.println("TreeSet = " + ts); 
       } 
}
```